# **DAFTAR ISI**

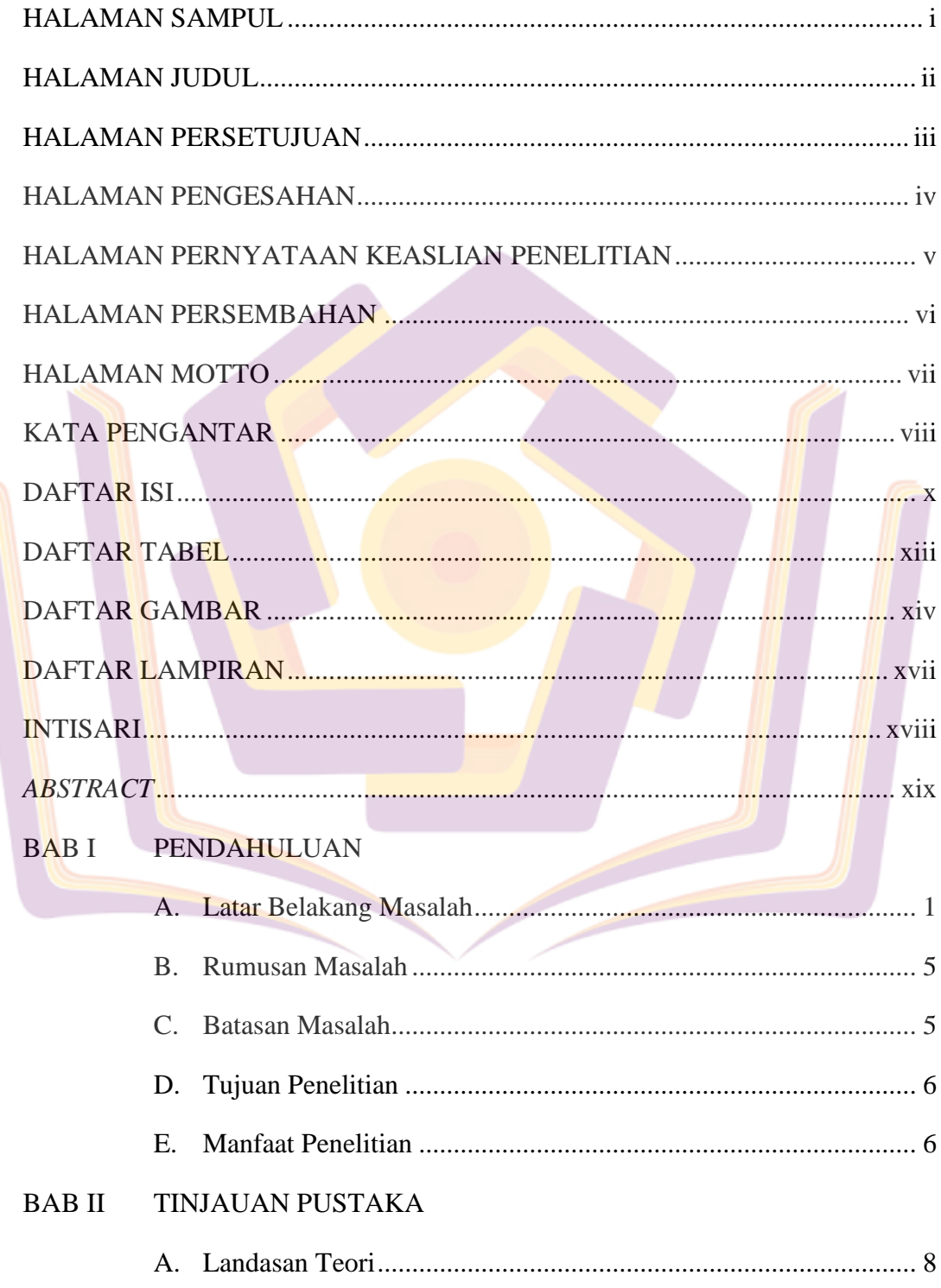

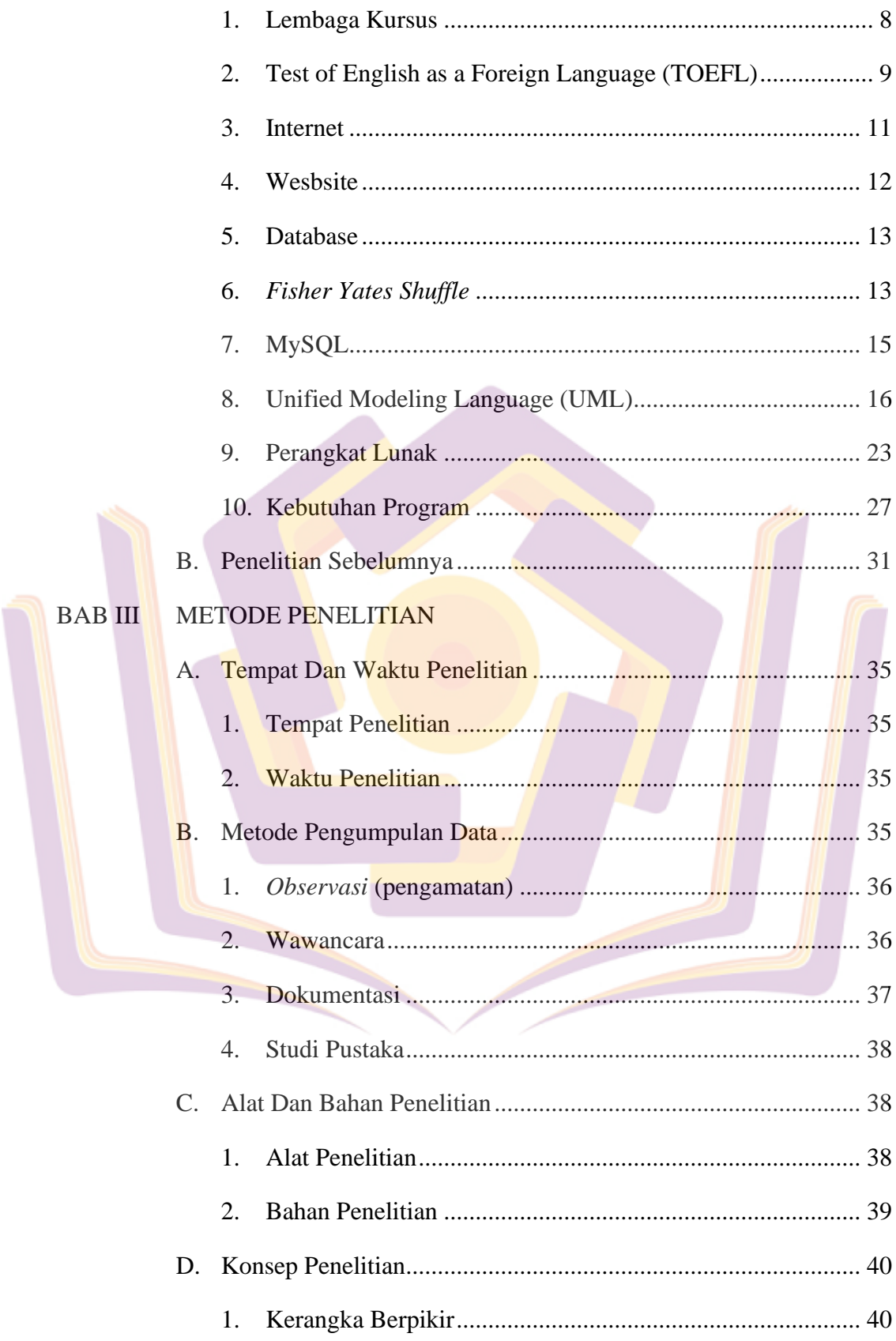

#### **BAB IV HASIL DAN PEMBAHASAN**

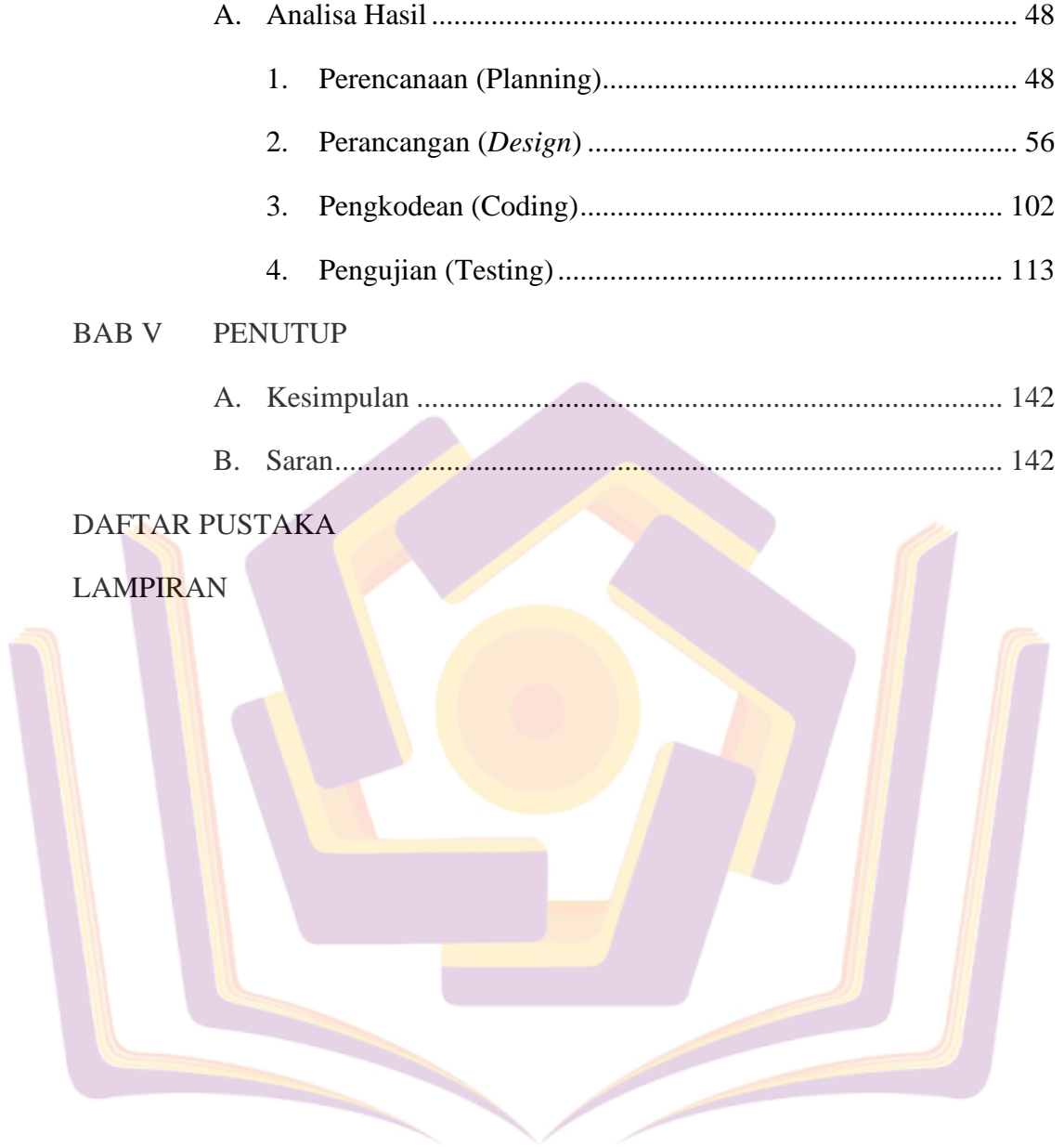

## **DAFTAR TABEL**

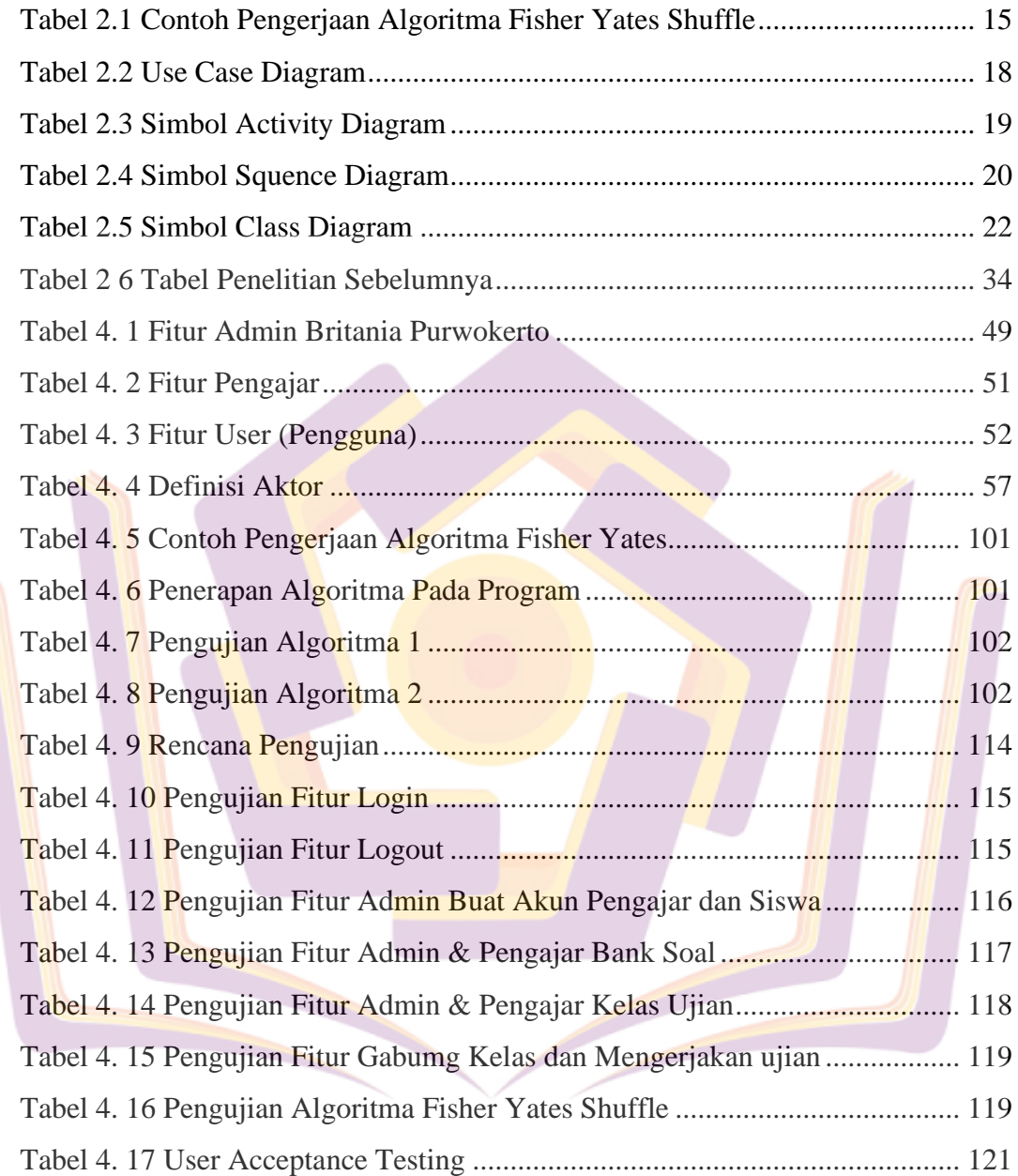

## **DAFTAR GAMBAR**

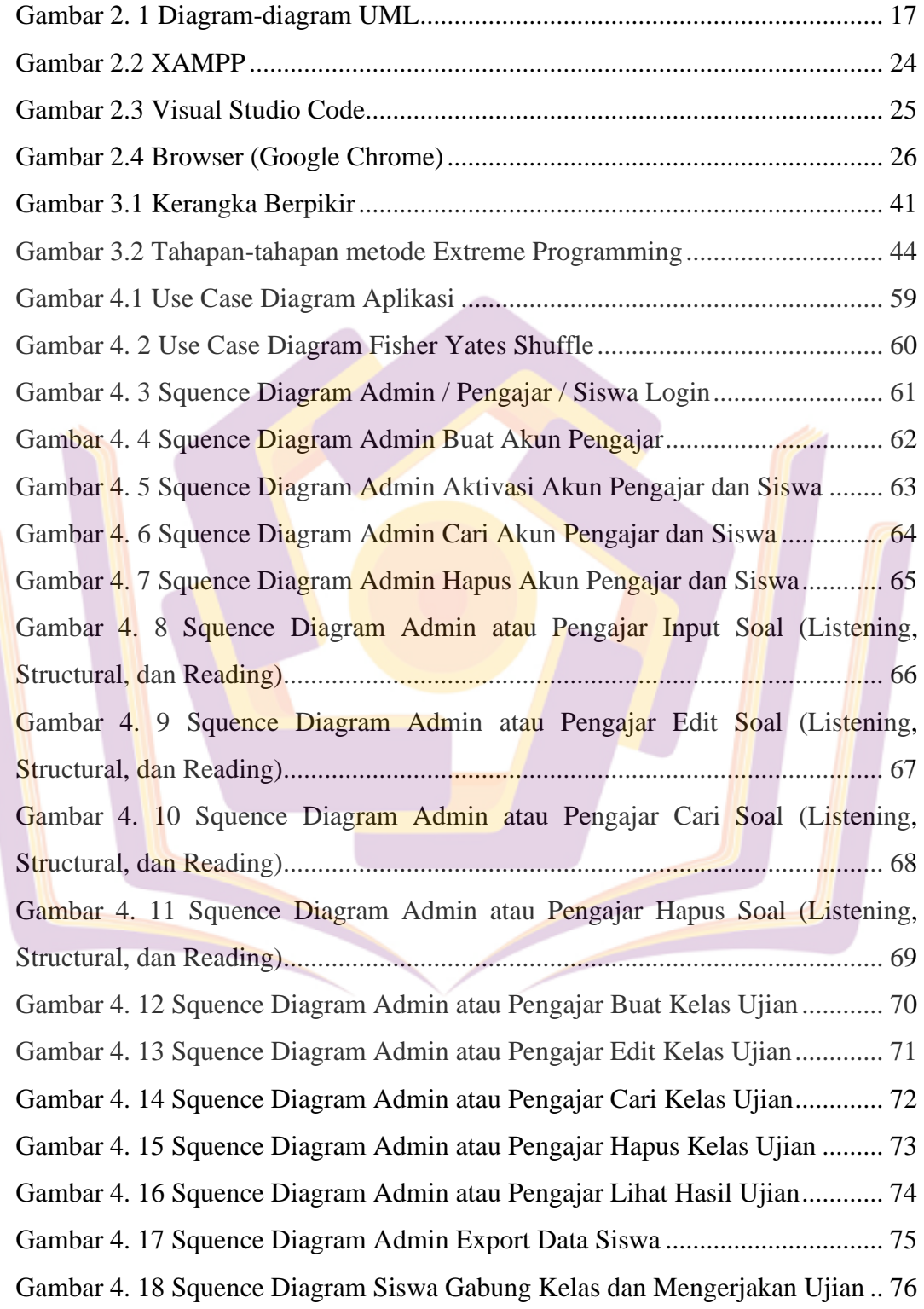

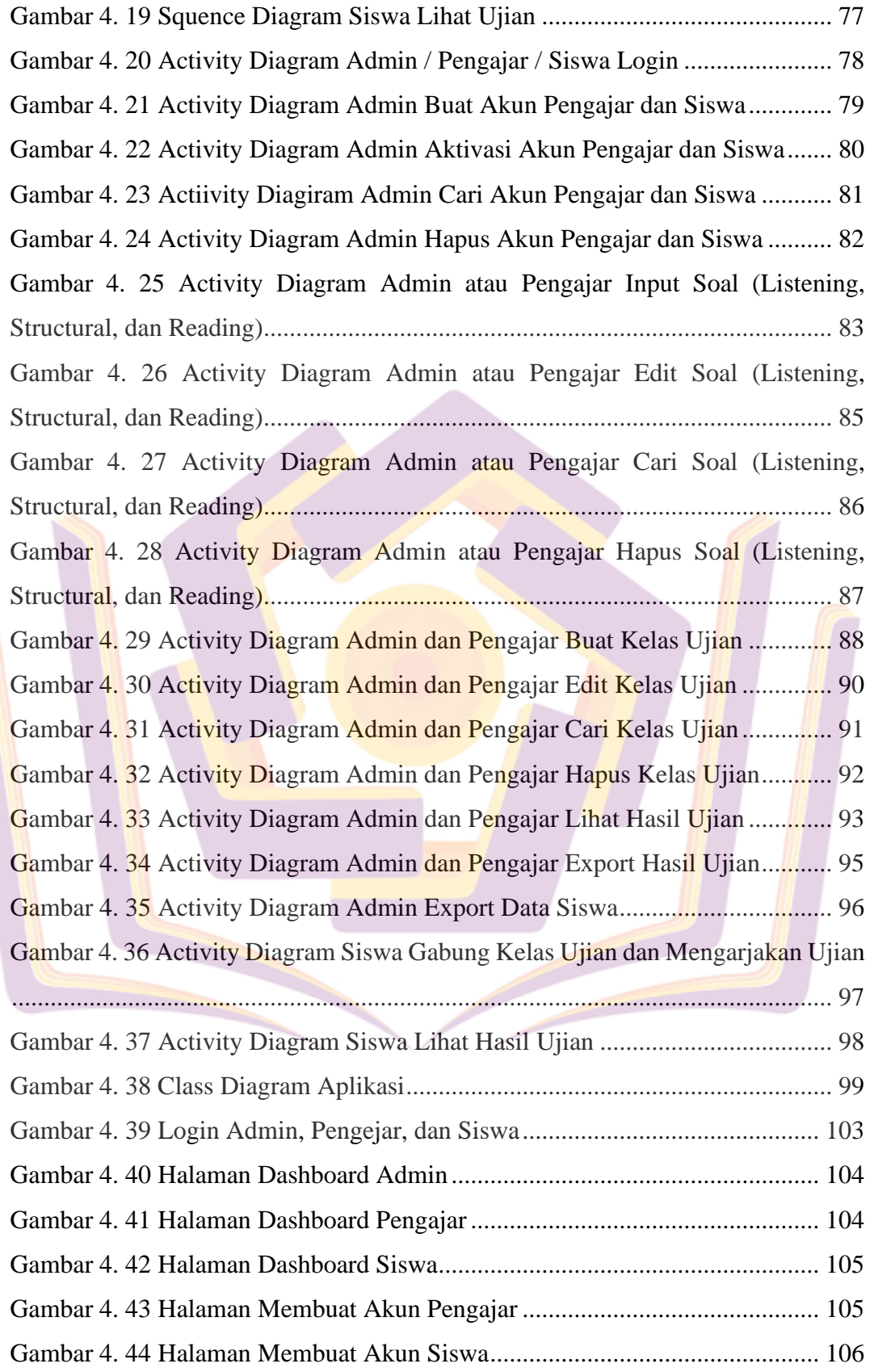

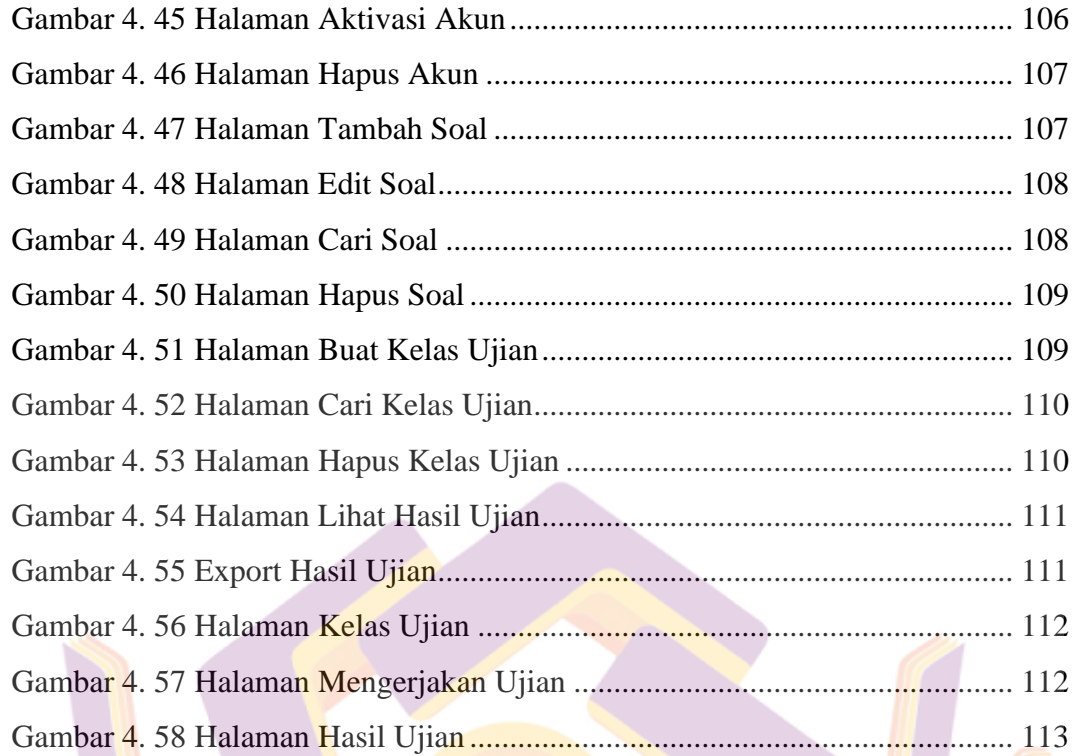

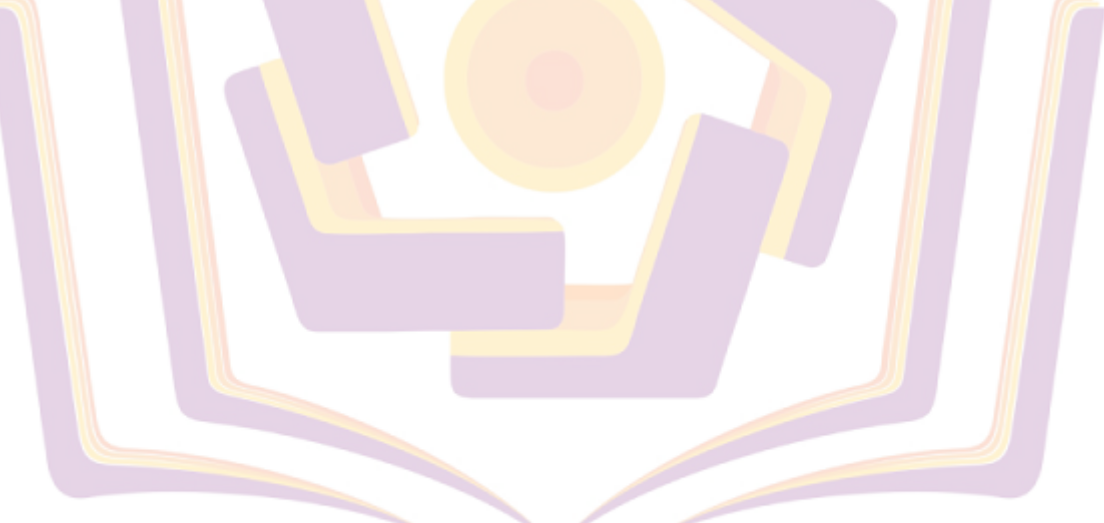

#### **DAFTAR LAMPIRAN**

Lampiran 1. Kartu Bimbingan Skripsi

Lampiran 2. Surat Keterangan Melakukan Penelitian

Lampiran 3. Hasil Wawancara

Lampiran 4. Dokumentasi

Lampiran 5. *User Acceptance Testing*

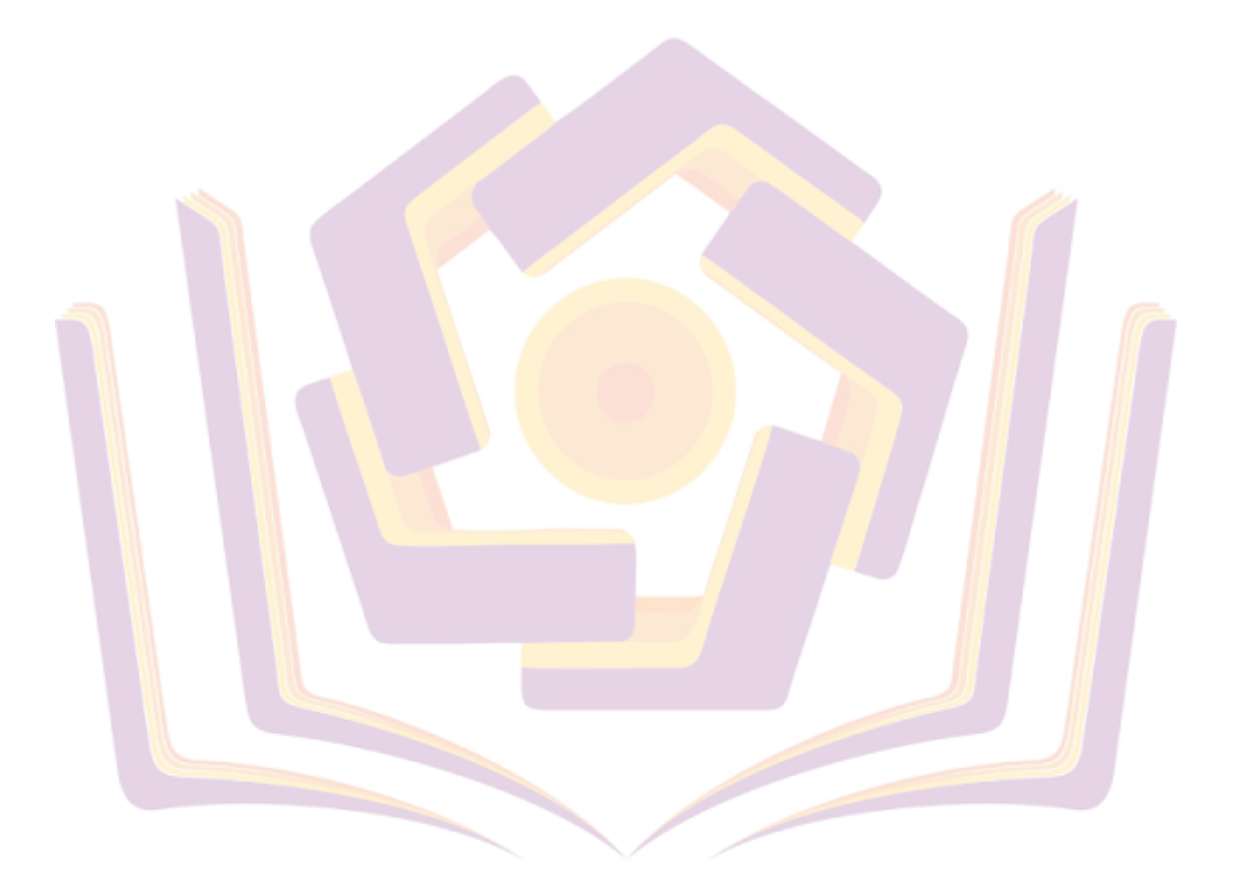